Утверждаю Директор МБОУ «СШ № 1» Е.В. Федюнина CILI No 1-

## Сетка непосредственно образовательной деятельности на 2023-2024 год

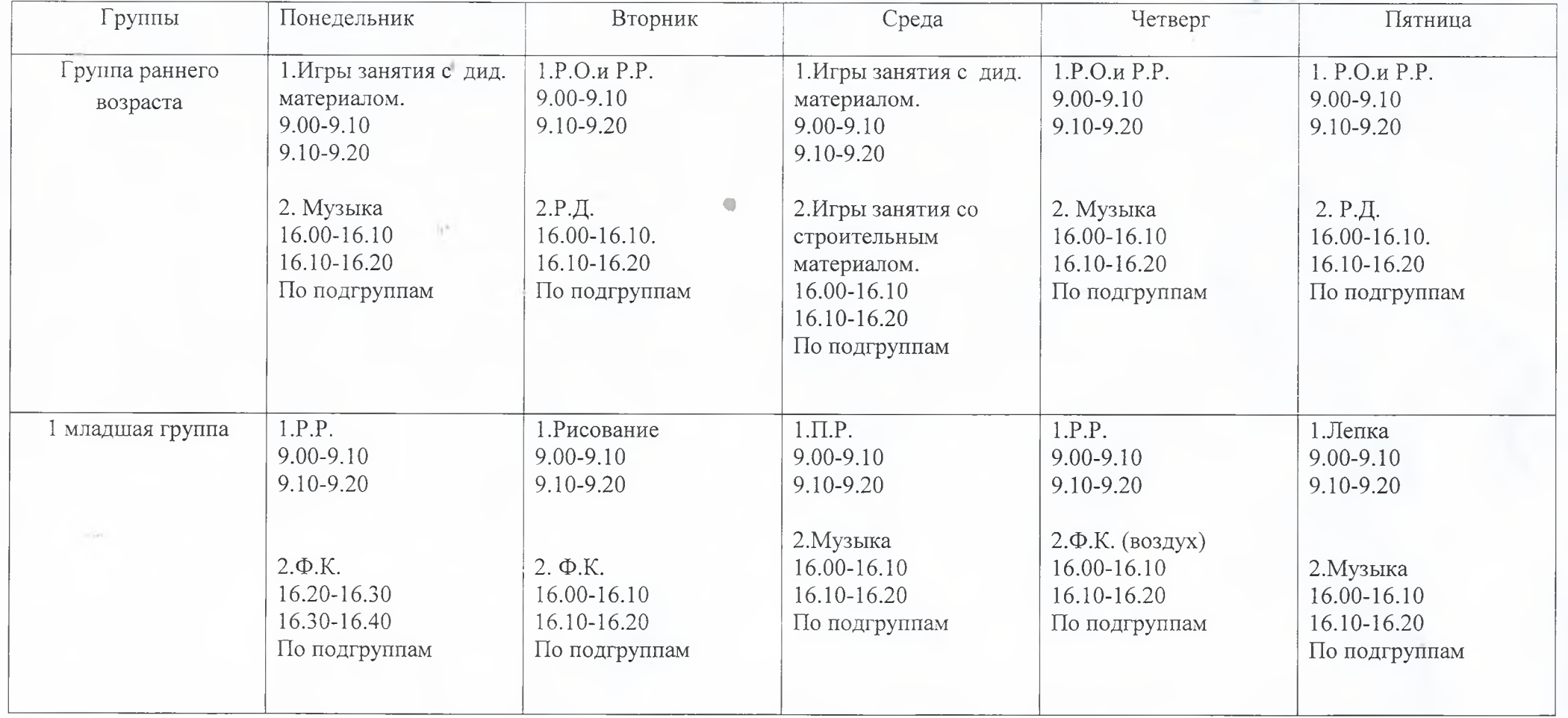

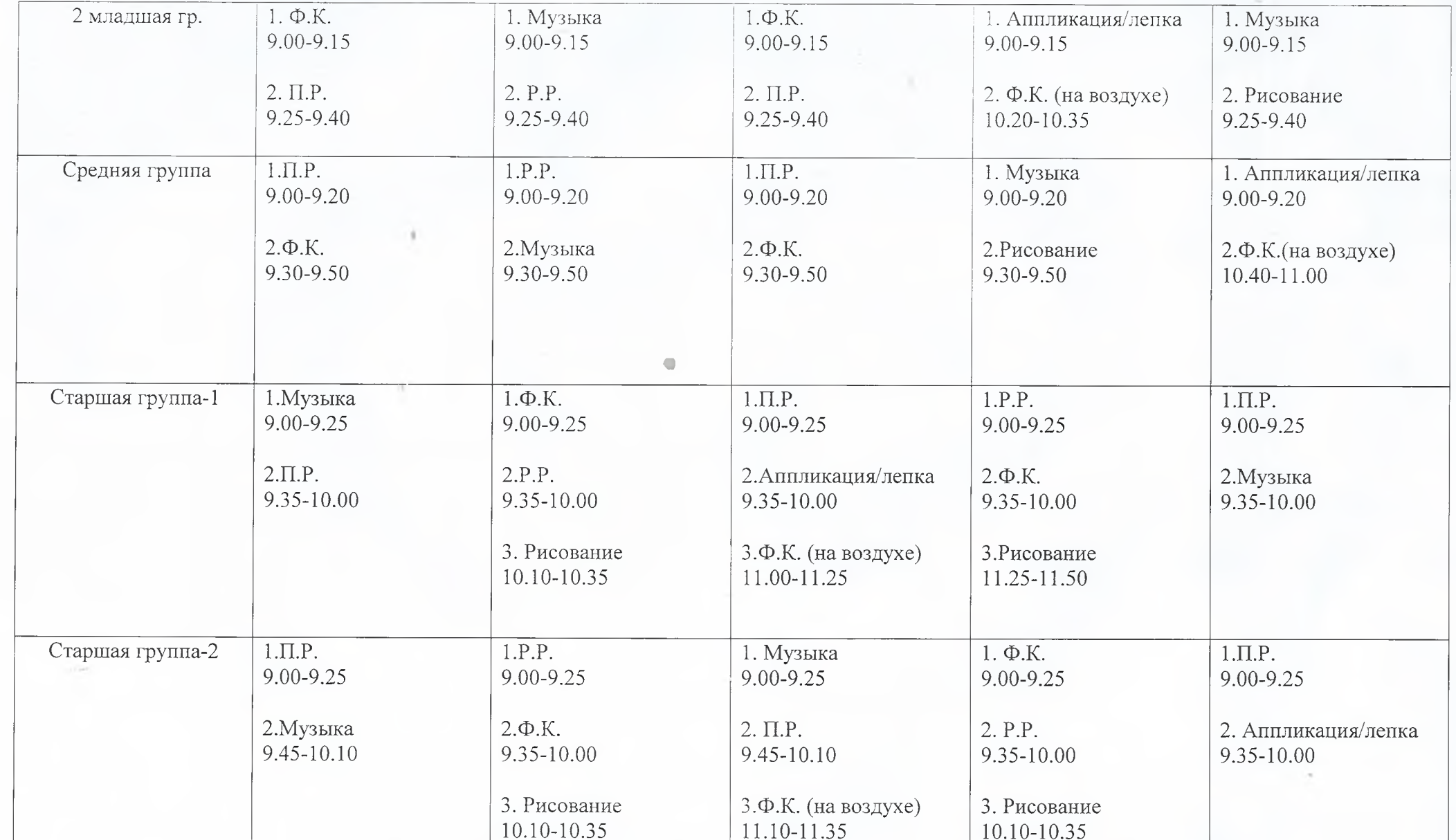

 $\alpha$  .

÷,

×.

 $\sim$ 

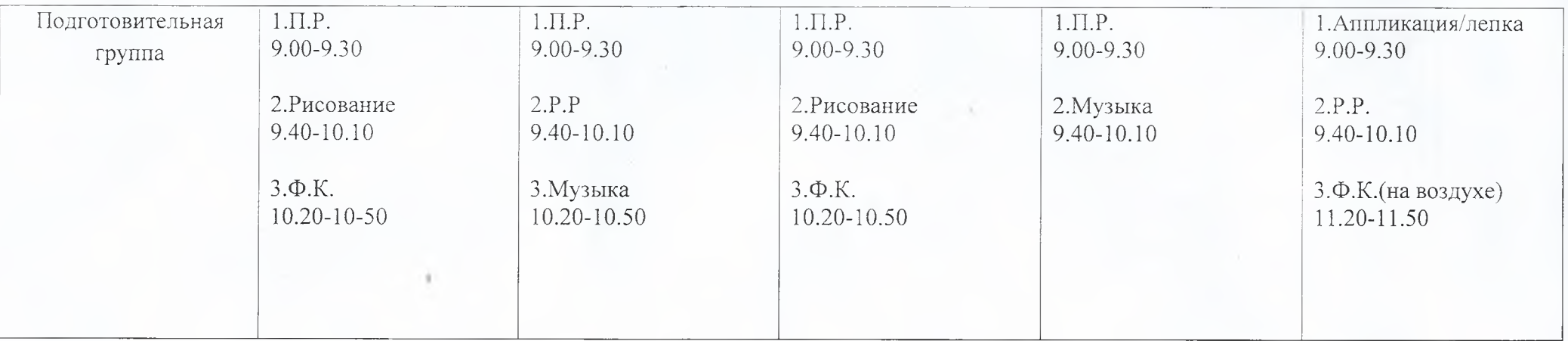

 $\otimes$ 

 $\eta\tau$ 

G.